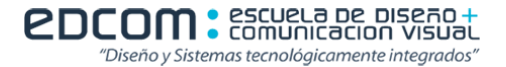

## **ESCUELA SUPERIOR POLITÉCNICA DEL LITORAL LICENCIATURA EN SISTEMAS DE INFORMACIÓN**

## **FUNDAMENTOS DE PROGRAMACIÓN TERCERA EVALUACIÓN**

```
NOMBRE: PARALELO: FECHA:
```
1. (40puntos)

Escribir un programa en Dev C++ que solicite por teclado un mensaje y luego lo muestre en pantalla rodando (de forma infinita) de derecha a izquierda carácter por carácter, ejemplo: Mensaje:" Fundamentos"

Lo que aparece en pantalla será:

- F Fu Fun Fund Funda Fundam Fundame Fundamen Fundament Fundamento Fundamentos
- 2. (30 puntos)

Elabore un diagrama de flujo que me permita simular el ajuste de un reloj digital para ponerlo en hora. Las horas, minutos y segundos se leen por teclado, suponga que hay tres funciones para grabar: grabahora(int hora), grabamin(int minuto), grabasec(int segundo) Trabaje con el formato de 24 horas. Debe validar por los valores correctos de horas minutos y segundos.

Al final deberá mostrar el mensaje "Usted ajustó su reloj a 22:10:08"

## 3. (30 puntos)

Escribir el resultado que muestra por pantalla este programa #include <iostream> #include <iomanip> using namespace std; int main() { const int FILA = 3; const int  $COL = 4$ ; int info[FILA][COL] ={1,2,3,4,5,6,7,8,9,8,7,6}; int f, c, h;  $h=0$ ; cout << "\n --------------------- " << endl; for  $(f=0; f< FILA; f++)$ { cout << endl;  $h=h+3$ ; for  $(c=0; c < COL; c++)$ { cout << setw(5) << info[f][c]  $*$  h; } } cout << endl; system ("pause"); return 0; }